## **Program przedmiotu**

- **1.** Nazwa przedmiotu / moduł przedmiotowy: **Bezprzewodowe systemy komputerowe**
- **2.** Język wykładowy: **Polski**
- **3.** Umiejscowienie przedmiotu w planach studiów:
	- Obszar lub obszary studiów: **Sieci komputerowe**
	- Poziom studiów: **studia I stopnia**
	- Kierunek lub kierunki (realizacja wzorca efektów): **Informatyka**
- **4.** Nadzór nad realizacją przedmiotu:
	- Instytut/Inna jednostka: **Instytut Informatyki i Mechatroniki**
	- Osoba odpowiedzialna za przedmiot: **Pałczyński Marek, mgr inż.**
	- Osoby współpracujące przy opracowaniu programu przedmiotu:
- **5.** Liczba godzin i formy zajęć dydaktycznych dla poszczególnych systemów studiów oraz rygor zaliczenia

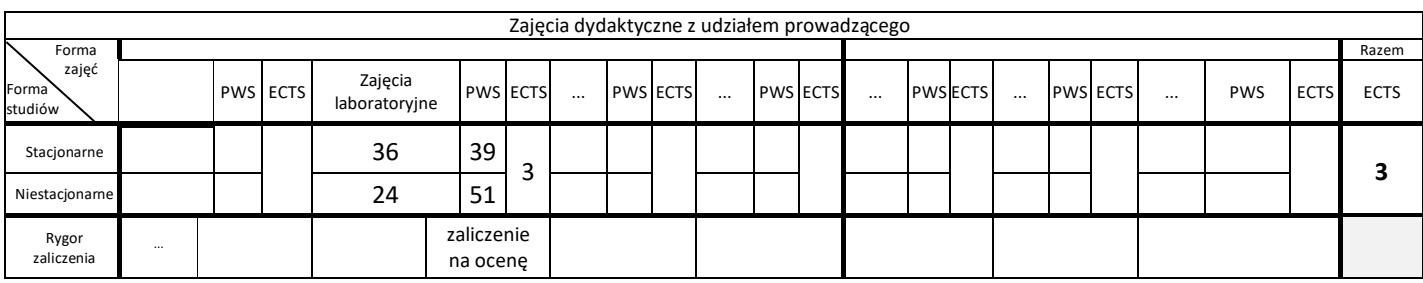

**6.** Nakład pracy studenta – bilans punktów ECTS *1 punkt ECTS odpowiada 25-30 godzinom pracy studenta potrzebnej do osiągnięcia zakładanych efektów uczenia się z uwzględnieniem pracy własnej studenta*

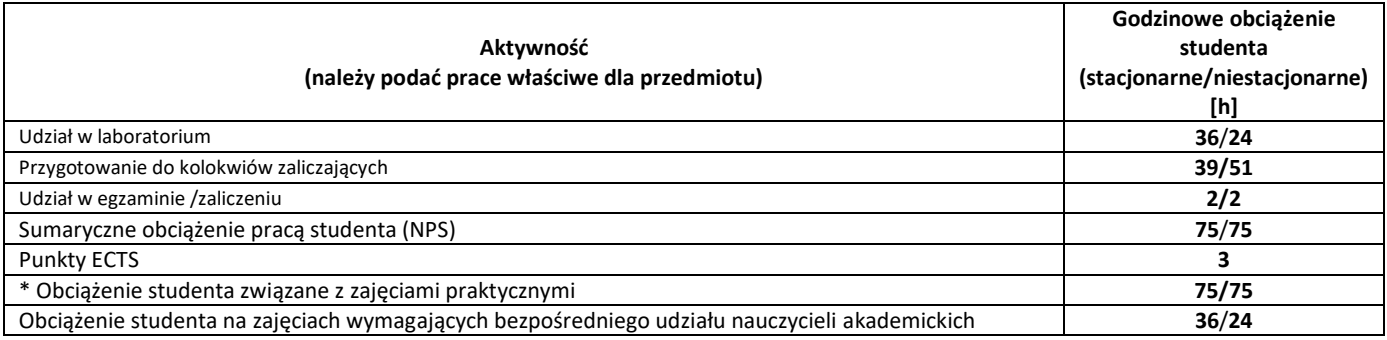

**7.** Uwagi realizacyjne: rekomendowana długość trwania (semestry), rekomendowane wymagania wstępne, relacje pomiędzy formami zajęć:

### **Wprowadzenie do sieci komputerowych.**

Rekomendowana długość trwania wynika z planu studiów

**8.** Szczegółowe efekty uczenia się – wiedza, umiejętności i kompetencje społeczne

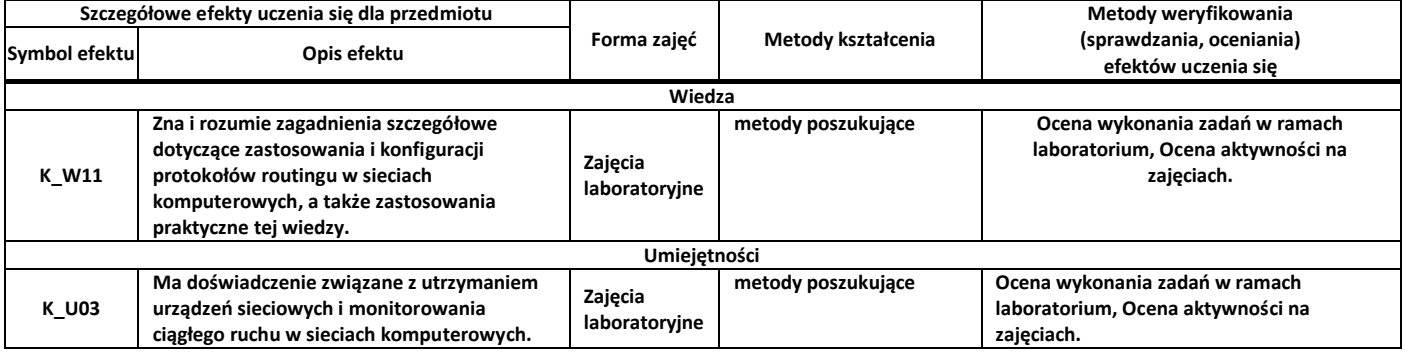

**9.** Zasady/kryteria oceniania dla każdej formy kształcenia i poszczególnych ocen

Skala ocen:

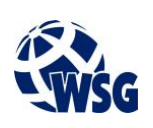

## **Program przedmiotu**

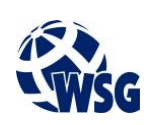

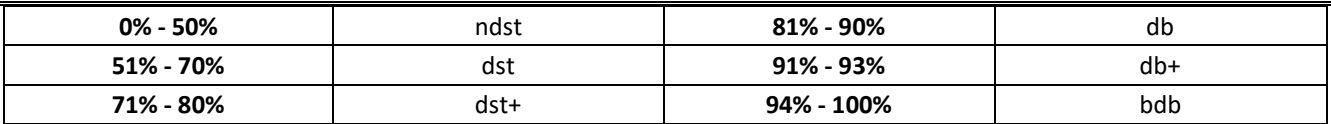

Zajęcia laboratoryjne:

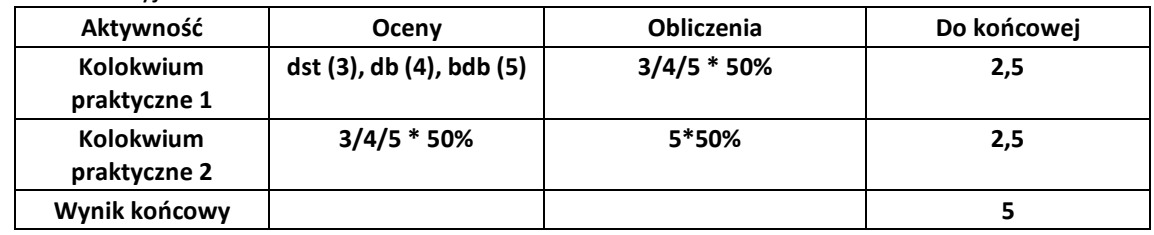

**10.** Treści kształcenia wraz z formą zajęć, na której są realizowane

#### **Zajęcia laboratoryjne:**

- 1. Wprowadzenie: Budowa i działanie routera. Routing statyczny. Protokoły routingu wektora odległości. Protokoły routingu stanu łącza. Trasy podsumowane i trasy domyślne;
- 2. Konfiguracja protokołu RIPv2: Metody zapobiegania pętlom routingu. Timery protokołu RIP. Ograniczenia protokołu w sieciach nieciągłych. Propagowanie trasy domyślnej w domenie RIP. Konfiguracja protokołu;
- 3. Protokół RIPv2: Działanie protokołu w sieci z wykorzystaniem CIDR i VLSM. Redystrybucja sieci bezpośrednio podłączonych i tras statycznych. Konfiguracja protokołu;
- 4. Analiza tablicy routingu: Hierarchiczna struktura tablicy routingu. Klasowe i bezklasowe przeszukiwanie tablicy routingu;
- 5. Protokół EIGRP: Konfigruracja protokołu. Metryka protokołu EIGRP;
- 6. Protokół OSPF: Konfiguracja protokołu OSPF w jednym obszarze. Metryka protokołu OSPF.
- **11.** Wymagane środki dydaktyczne

Wykład – projektor multimedialny Laboratorium – laboratorium specjalistyczne Ćwiczenia - sala dostosowana do prowadzenia zajęć w formie ćwiczeń/warsztatów, projektor multimedialny

#### **12.** Literatura przedmiotu:

- **a.** Literatura podstawowa:
	- Akademia sieci Cisco CCNA Exploration : semestr 2 : protokoły i koncepcje routingu, Wydaw. Naukowe PWN, Warszawa, 2011
	- Akademia sieci Cisco CCNA Exploration : semestr 3 : przełączanie sieci LAN i sieci bezprzewodowe, Wydaw. Naukowe PWN, Warszawa, 2011
- **a.** Literatura uzupełniająca:
	- Wojownik sieci. Wydanie II, Helion, Warszawa 2012
- **b.** Netografia:
- **13.** Dostępne materiały dydaktyczne z podziałem na formy zajęć (autorskie zestawiania materiałów dydaktycznych, materiały e-learningowe, itp.)
- **14.** Osoby realizujące poszczególne formy kształcenia

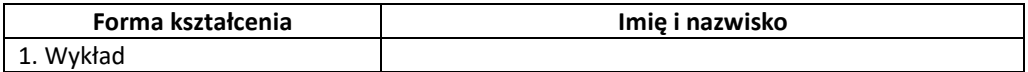

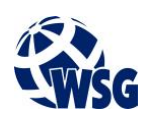

# **Program przedmiotu**

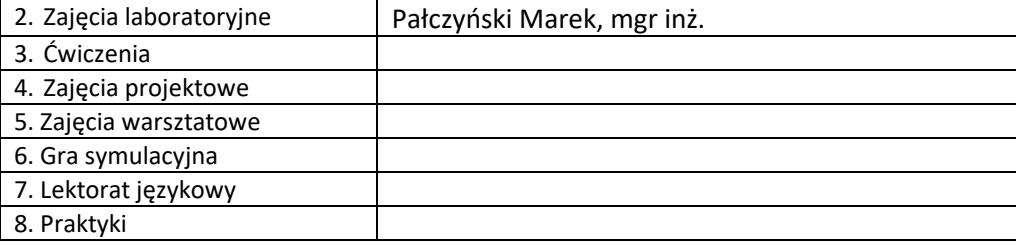